# **Disaster Summary Outline**

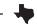

To expedite the processing of this form please use the online version available at <a href="https://olympus.soc.texas.gov/Services/DSO/">https://olympus.soc.texas.gov/Services/DSO/</a>. This PDF form will take longer to process.

\*Is this DSO the...

Initial DSO?

OR

Updated DSO?

Please enter the Confirmation number for an Updated copy:

\*Confirmation number: Confirmation date:

## **Incident**

**Date/Time of request:** 

\*What is the incident name?:

### **General**

\*What is the county?:

\*Jurisdiction type reporting for:

A County (unincorporated areas within a single county)

OR

A City (or part of, if the city falls in more than one county)

OR

Multiple cities (within a single county, see next page)

\*What is the city, if any?:

Are you filing for a tribal jurisdiction?:

\*Type of disaster?:

\*Inclusive dates of the disaster:

\*Is the incident continuing?:

YES OR

NO

\*Was a local disaster declaration issued?:

YES OR

NO

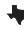

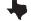

### General Continued

\*If this is a flood event, does the city/county/area participate in the National Flood Insurance Program (NFIP)?: YES OR NO

\*Contact person's title: \*Second person's title:

\*Phone number: \*Second phone number:

\*Email address: \*Second email address:

\*Mobile phone number: \*Second mobile phone:

Fax number:

24 hour - Duty Officer/Sheriff's office phone number:

### What do you need to report?

Push one of the buttons to add the next template page from the choices below.

IA - Residential Losses (Business Losses/Impacts

Public Assistance (Other Eligible Entities)

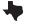

## **General Notes**

### **Submitter Information**

\*Name:

#### \*Email:

If you include your email, a confirmation email will be sent to you.

This form is for damage assessment reporting purposes and will be used to determine if the state and impacted jurisdictions are eligible for federal individual and public assistance programs in accordance with established federal criterion and guidelines.

### Instructions to send

To Send the completed DSO, if using a desktop or laptop, click "Submit Form via Email" button to launch your email. You should "CC" your District Coordinator as well. Please also attach a copy of the disaster declaration to this email. Then press "Send" to email the form to DPS/TDEM.

Instructions for sending DSO...

Print and Send by Mail

Print and Fax

**Submit from Here** 

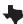

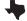